# *Pulp - Issue #429*

# *Uploading rpm fails with error: Invalid unit type for repository*

02/28/2015 11:06 PM - ashbyj@imsweb.com

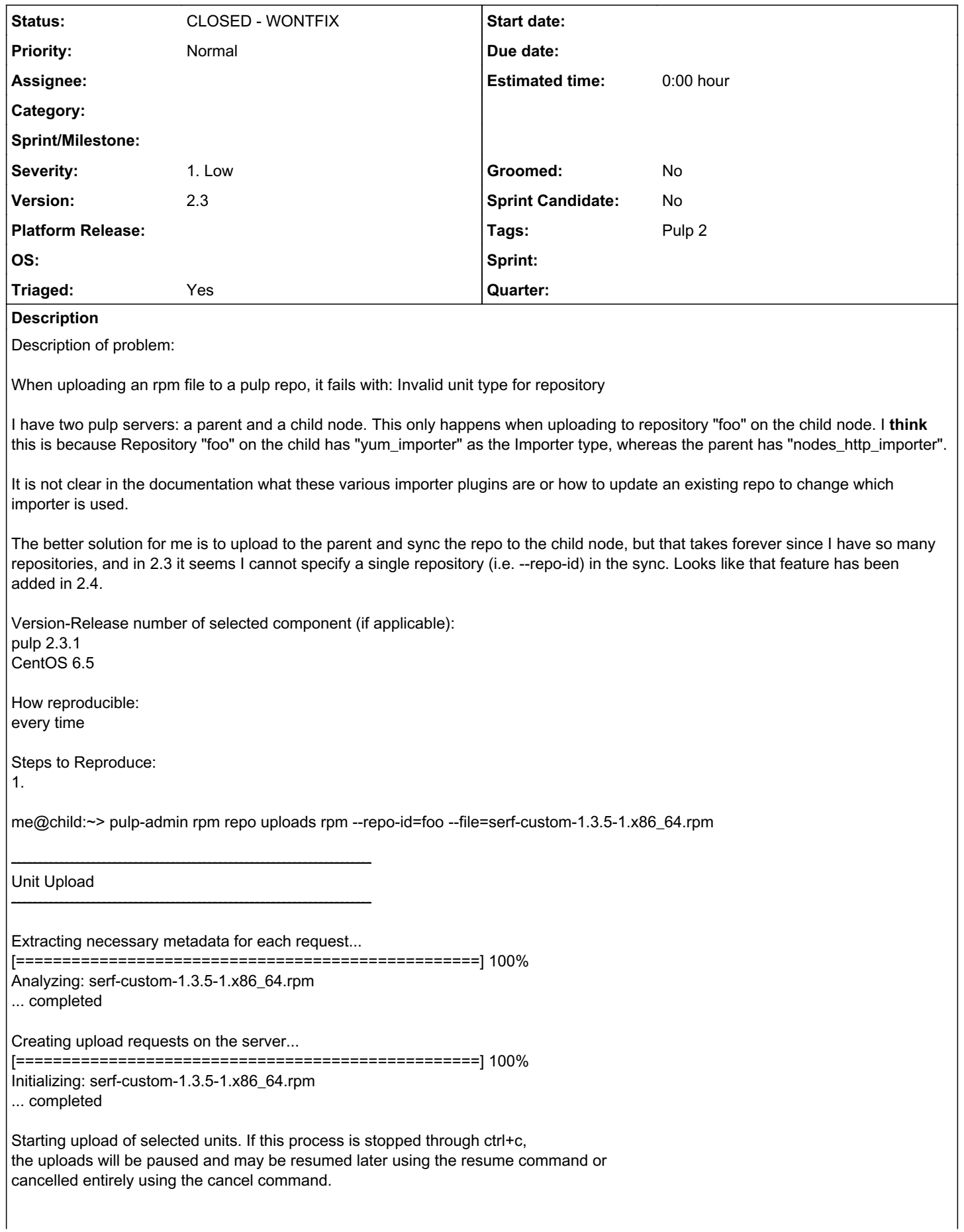

Uploading: serf-custom-1.3.5-1.x86\_64.rpm [==================================================] 100% 825314/825314 bytes ... completed Importing into the repository... The server indicated one or more values were incorrect. The server provided the following error message: Invalid unit type for repository More information can be found in the client log file ~/.pulp/admin.log. # 1. ~/.pulp/admin.log # 2014-05-13 08:53:08,734 - ERROR - Exception occurred: href: /pulp/api/v2/repositories/foo/actions/import\_upload/ method: POST status: 400 error: Invalid unit type for repository traceback: None data: {u'args': [u'Invalid unit type for repository']} Actual results: Invalid unit type for repository Expected results: Successful upload of rpm to repository. Additional info: Here are the repo details for the parent and child pulp servers per "pulp-admin repo list --details": 1. Parent pulp server # Id: foo Display Name: Custom packages for EL6 - Development Description: Custom Packages for EL6 - x86\_64 Content Unit Counts: Rpm: 96 Notes: Importers: Config: Manifest URL: <https://pulp.example.com/pulp/nodes/https/repos/foo/> manifest.json Strategy: additive Id: nodes\_http\_importer Importer Type Id: nodes\_http\_importer Last Sync: 2014-05-12T23:23:08-04:00 Repo Id: foo Scheduled Syncs: Distributors: Auto Publish: True Config: Http: False Https: True Relative URL: foo Distributor Type Id: yum\_distributor Id: yum\_distributor Last Publish: 2014-05-13T08:12:14-04:00 Repo Id: foo Scheduled Publishes: Auto Publish: False Config: Http: False Https: True

Distributor Type Id: export\_distributor Id: export\_distributor Last Publish: None Repo Id: foo Scheduled Publishes: 1. Child pulp node # Id: foo Display Name: Custom packages for EL6 - Development Description: Custom Packages for EL6 - x86\_64 Content Unit Counts: Rpm: 97 Notes: Importers: Config: Id: yum\_importer Importer Type Id: yum\_importer Last Sync: None Repo Id: foo Scheduled Syncs: Distributors: Auto Publish: True Config: Http: False Https: True Relative URL: foo Distributor Type Id: yum\_distributor Id: yum\_distributor Last Publish: 2014-05-13T08:11:09-04:00 Repo Id: foo Scheduled Publishes: Auto Publish: True Config: Distributor Type Id: nodes\_http\_distributor Id: nodes\_http\_distributor Last Publish: 2014-05-09T11:37:17-04:00 Repo Id: foo Scheduled Publishes: Auto Publish: False Config: Http: False Https: True Distributor Type Id: export\_distributor Id: export\_distributor Last Publish: None Repo Id: foo Scheduled Publishes:

+ This bug was cloned from **Bugzilla Bug #1097275** +

## *History*

# *#1 - 02/28/2015 11:06 PM - mhrivnak*

When you sync a repo to a child node, you cannot upload content to that repo on the child.

That said, pulp should have a better error message. We are leaving this bug report open pending an improved user experience.

+ This comment was cloned from [Bugzilla #1097275 comment 1](https://bugzilla.redhat.com/show_bug.cgi?id=1097275#c1) +

#### *#2 - 02/28/2015 11:06 PM - ashbyj@imsweb.com*

(In reply to Michael Hrivnak from comment  $\#1$ )

When you sync a repo to a child node, you cannot upload content to that repo on the child.

#### Good to know. I would expect that to be the case. This sentence made me think I could do such a thing:

It is important to understand that a child node is a complete and fully functional Pulp server capable of oper ating autonomously. (per https://pulp-user-guide.readthedocs.org/en/pulp-2.3/nodes.html)

An improved error message in this case would be perfect though, thanks.

+ This comment was cloned from [Bugzilla #1097275 comment 2](https://bugzilla.redhat.com/show_bug.cgi?id=1097275#c2) +

# *#3 - 03/20/2015 08:13 PM - bmbouter*

*- Severity changed from Low to 1. Low*

### *#4 - 04/12/2019 08:11 PM - bmbouter*

*- Status changed from NEW to CLOSED - WONTFIX*

## *#5 - 04/12/2019 08:41 PM - bmbouter*

Pulp 2 is approaching maintenance mode, and this Pulp 2 ticket is not being actively worked on. As such, it is being closed as WONTFIX. Pulp 2 is still accepting contributions though, so if you want to contribute a fix for this ticket, please reopen or comment on it. If you don't have permissions to reopen this ticket, or you want to discuss an issue, please reach out via the [developer mailing list.](https://www.redhat.com/mailman/listinfo/pulp-dev)

# *#6 - 04/15/2019 11:12 PM - bmbouter*

*- Tags Pulp 2 added*